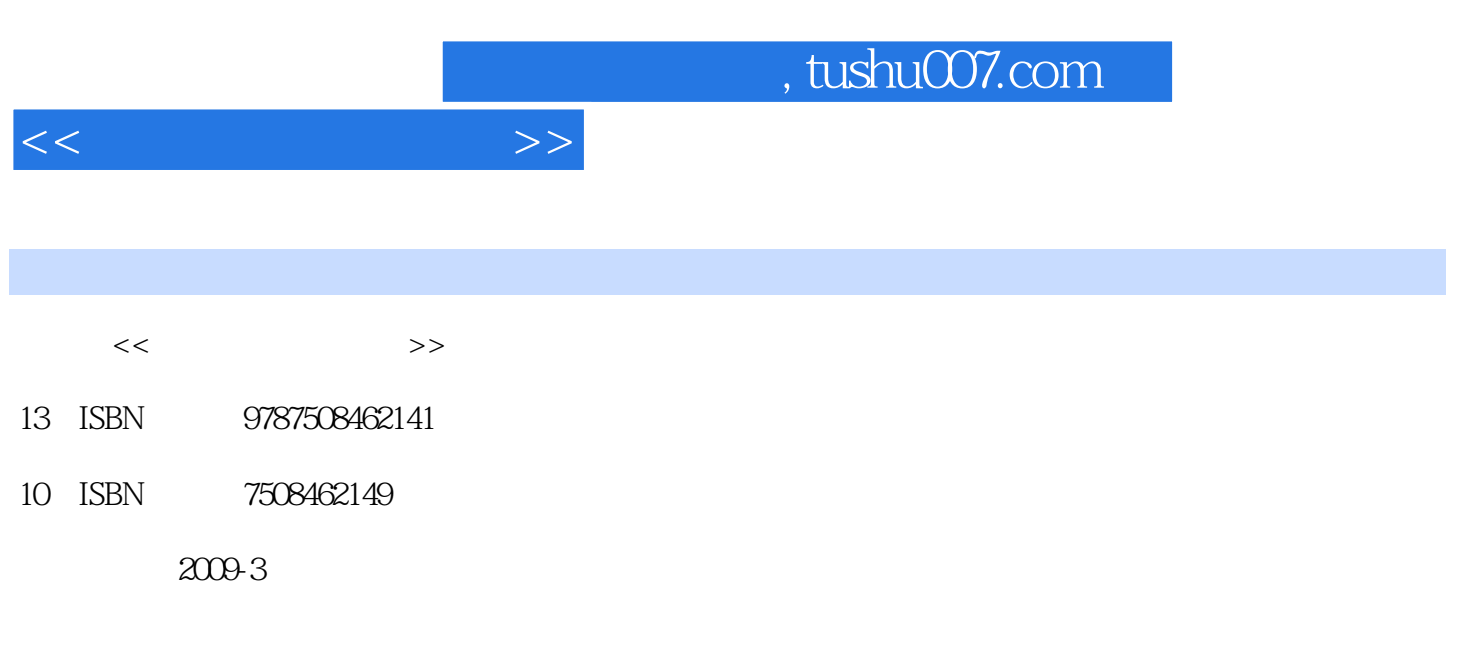

页数:149

PDF

更多资源请访问:http://www.tushu007.com

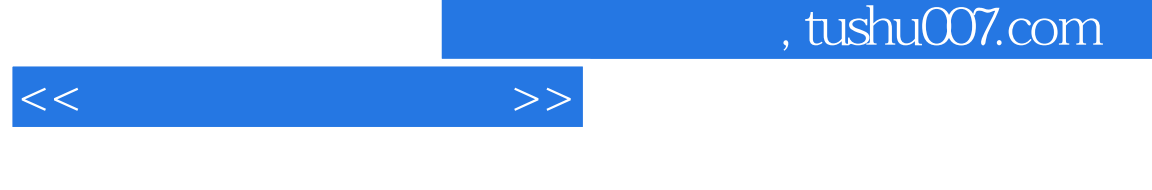

 $\mu$  and  $\mu$  and  $\mu$  and  $\mu$  and  $\mu$  and  $\mu$  and  $\mu$  and  $\mu$  and  $\mu$  and  $\mu$  and  $\mu$  and  $\mu$  and  $\mu$  and  $\mu$  and  $\mu$  and  $\mu$  and  $\mu$  and  $\mu$  and  $\mu$  and  $\mu$  and  $\mu$  and  $\mu$  and  $\mu$  and  $\mu$  and  $\mu$   $\frac{4}{\pi}$  and  $\frac{10}{\pi}$  and  $\frac{10}{\pi}$ ·《游戏原画设计教程》·《游戏角色原画与界面设计教程》·《卡通游戏场景设计教程》·《卡通

游戏角色贴图设计教程》·《卡通游戏角色动画设计教程》·《游戏道具设计教程》·《游戏材质节 点设计教程》·《游戏场景灯光设计教程》·《写实风格游戏角色制作教程》·《写实风格游戏角色  $\alpha$  or  $\alpha$  or  $\alpha$  or  $\alpha$  or  $\alpha$  or  $\alpha$  or  $\alpha$  or  $\alpha$ 

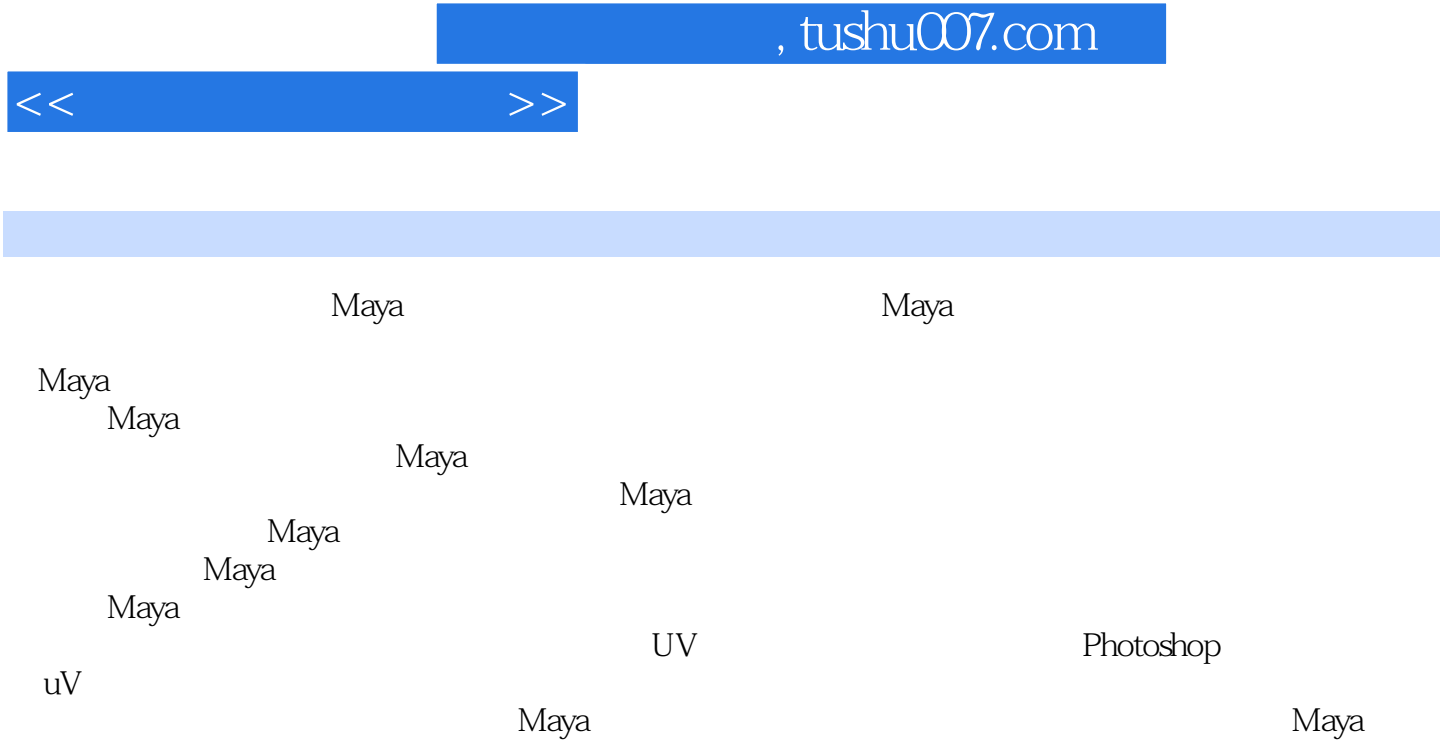

 $M$ aya $M$ a $\nu$ a $\mu$ 

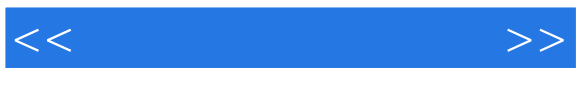

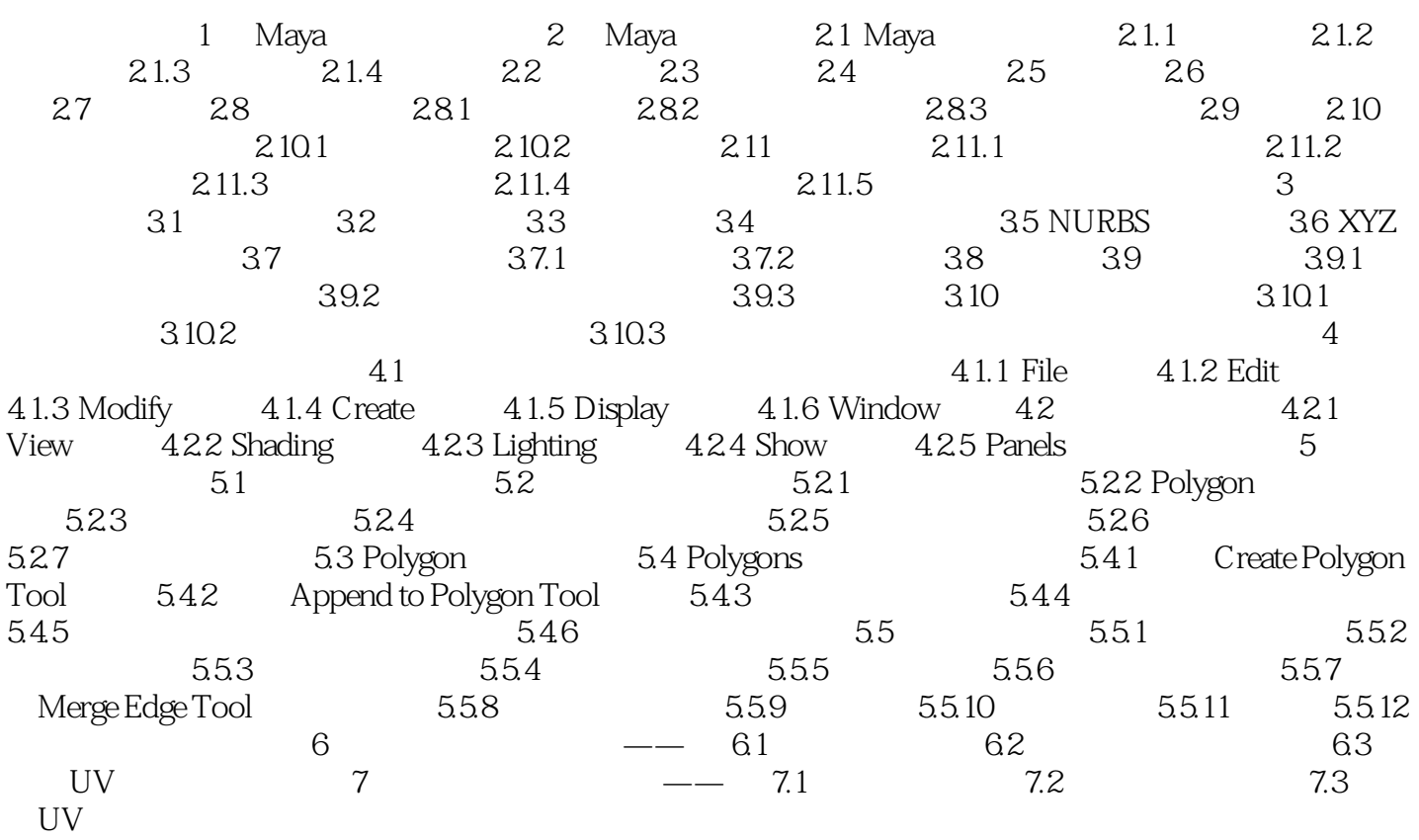

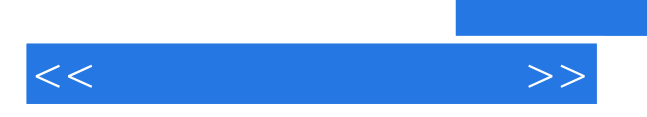

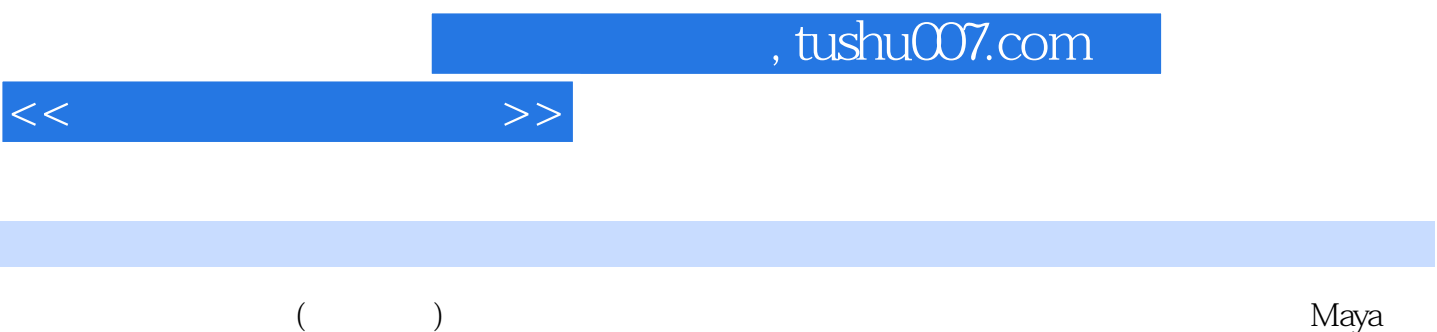

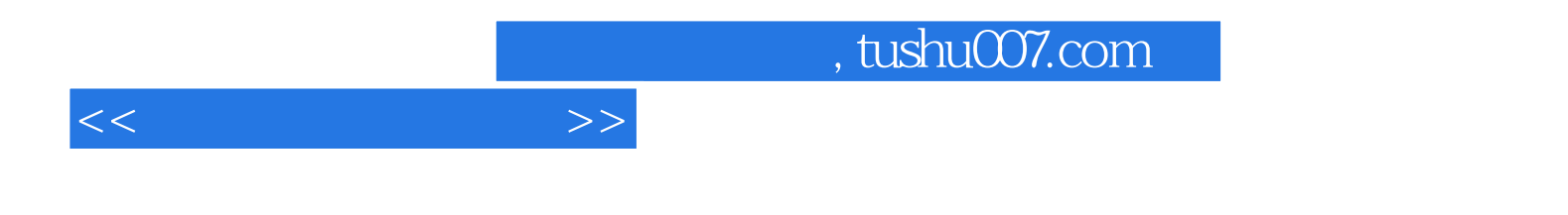

本站所提供下载的PDF图书仅提供预览和简介,请支持正版图书。

更多资源请访问:http://www.tushu007.com